## **Database - Bug #5801**

# **write-xml is not using XML-NODE-NAME for the temp-table**

11/02/2021 11:23 AM - Constantin Asofiei

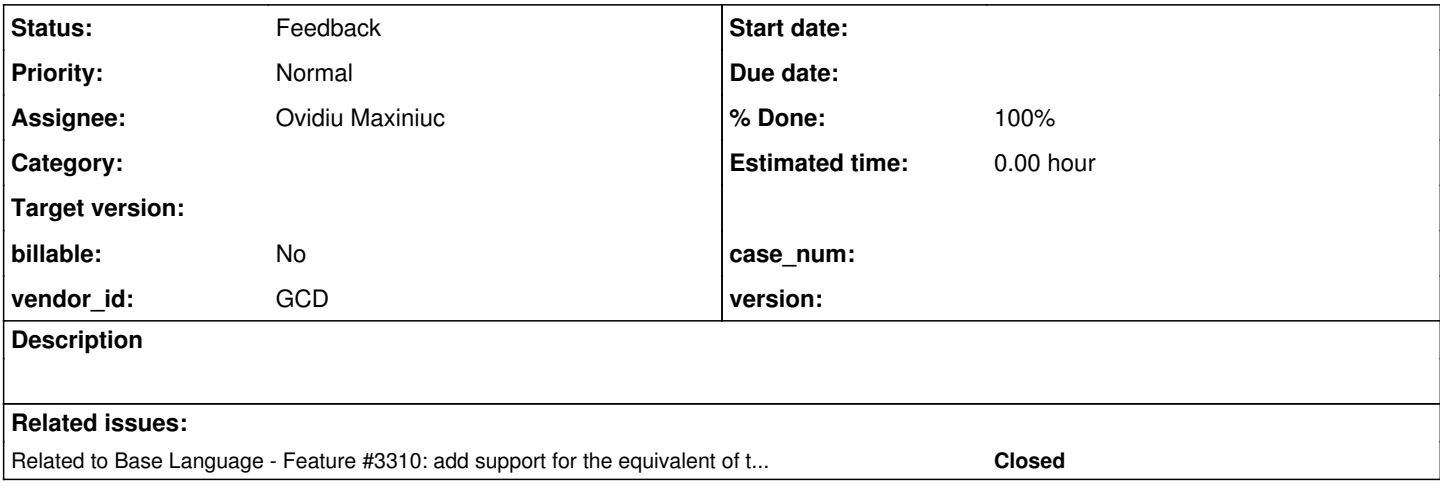

#### **History**

#### **#1 - 11/02/2021 11:24 AM - Constantin Asofiei**

*- Subject changed from write-xml is not using XML-NODE-NAME to write-xml is not using XML-NODE-NAME for the temp-table*

This test:

```
@openapi.openedge.export FILE(type="REST", executionMode="external", useReturnValue="false", writeDataSetBefor
eImage="false").
block-level on error undo, throw.
DEFINE TEMP-TABLE ttOrder NO-UNDO
       FIELD orderNum  AS INTEGER
        FIELD orderDate AS DATE
        INDEX pk IS PRIMARY UNIQUE orderNum DESCENDING
     INDEX idxDate              orderDate DESCENDING.
DEFINE TEMP-TABLE ttLine NO-UNDO serialize-name 'OrderLine'
        FIELD orderNum AS INTEGER
       FIELD lineNum  AS INTEGER
       FIELD itemNum  AS INTEGER
       FIELD qty      AS INTEGER SERIALIZE-NAME 'Quantity'
    INDEX pk IS PRIMARY UNIQUE orderNum lineNum.
DEFINE DATASET dsOrder serialize-name 'Orders'
       FOR ttOrder, ttLine
       DATA-RELATION lines FOR ttOrder, ttLine NESTED RELATION-FIELDS (orderNum, orderNum). 
define var numLines        as integer     no-undo init 1.
create ttOrder.
assign 
        ttOrder.orderNum  = 100 * numLines
       ttOrder.orderDate = today.
define variable counter as integer no-undo init 1.
repeat while counter <= numLines:
       create ttLine.
       assign 
               ttLine.orderNum = ttOrder.orderNum
                ttLine.lineNum  = counter
       ttLine.itemNum = random (10000, 50000)ttLine.qty = random (1, 100).
    counter = counter + 1.
end.
```
### must produce this xml:

```
<?xml version="1.0"?>
<Orders xmlns:xsi="http://www.w3.org/2001/XMLSchema-instance">
    <ttOrder>
        <orderNum>100</orderNum>
        <orderDate>2021-11-02</orderDate>
        <OrderLine>
            <orderNum>100</orderNum>
            <lineNum>1</lineNum>
            <itemNum>16967</itemNum>
            <Quantity>70</Quantity>
        </OrderLine>
    </ttOrder>
</Orders>
```
### while FWD produces this:

```
         <Orders>
                               <ttOrder>
                                      <orderNum>100</orderNum>
                                       <orderDate>2021-11-02</orderDate>
                                      <ttLine>
                                              <orderNum>100</orderNum>
                                              <lineNum>1</lineNum>
                                              <itemNum>22422</itemNum>
                                               <Quantity>37</Quantity>
                                      </ttLine>
                               </ttOrder>
         </Orders>
```
### **#2 - 11/02/2021 11:24 AM - Constantin Asofiei**

*- Related to Feature #3310: add support for the equivalent of the OpenEdge Web Services Adapter (and ProxyGen) and PASOE SOAP transport added*

## **#3 - 11/02/2021 07:03 PM - Ovidiu Maxiniuc**

- *% Done changed from 0 to 100*
- *Start date deleted (11/02/2021)*
- *Assignee set to Ovidiu Maxiniuc*
- *Status changed from New to Feedback*

The issue was fixed and revision in 13126.